## **Getting started**

Use the following checklist to get started using SQL Compliance Manager. For more information about how to best configure auditing for your environment, see the [Auditing checklist.](https://wiki.idera.com/display/SQLCM53/Audit+SQL+Server+Events)

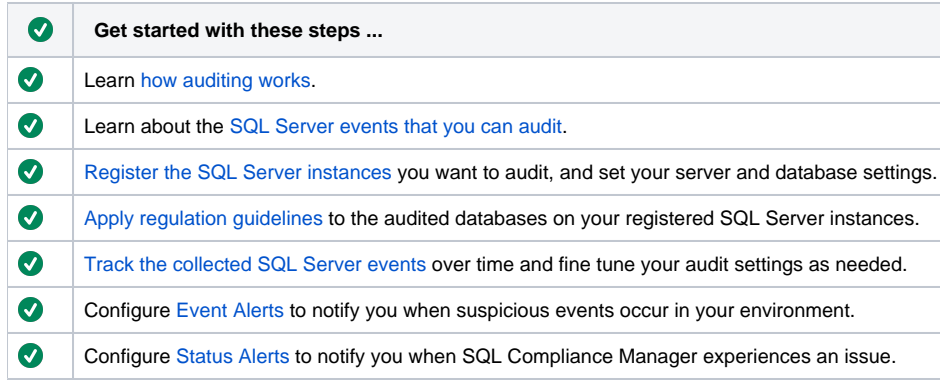

SQL Compliance Manager audits all activity on your server. [Learn more](https://www.idera.com/productssolutions/sqlserver/sqlcompliancemanager) > >

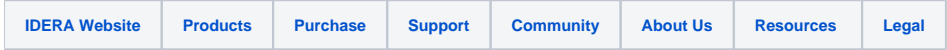